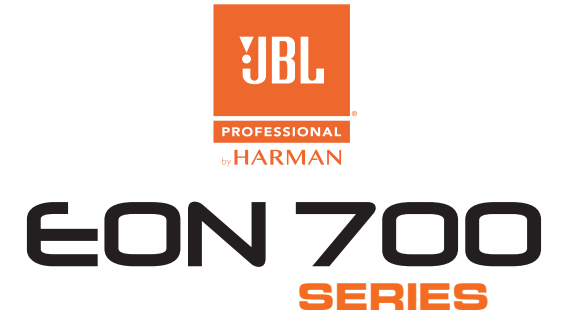

# HOW TO USE TRUE WIRELESS STEREO (TWS) MODE

# Minimum firmware version for TWS mode: **6.1.5.0**

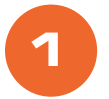

Pair your audio streaming device to one speaker. Ensure your volume has been turned up from your stream device.

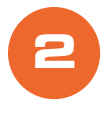

To enter TWS mode, place two EON700 series full range speakers near each other. It is recommended that you place them next to each other directly for the pairing process.

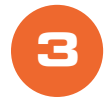

Simultaneously, short press the CH1 knob on 1 speaker of your choice and the CH2 knob on the opposite speaker. Allow 3 seconds for the speakers to pair.

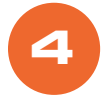

Upon successful TWS pairing, the speakers will reflect TWS L or R on the LCD, indicating that pairing was successful and left and right designation was assigned to each speaker.

- **a. Note:** you can change which speaker is left and which speaker is right in the LCD.
	- **i.** To set speaker channel, press the Main/Menu knob to open the menu, rotate to the Settings section and press the Main/Menu knob.
	- **ii.** Navigate to BT TWS Channel
		- **1.**  $L = \text{Left channel}$
		- **2.** R = Right channel
		- **3.** Sum = Mono Sum
		- **4.** OFF = Disconnect TWS

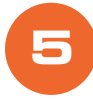

To disconnect TWS, select the OFF option in the BT TWS Channel menu.

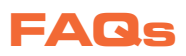

#### **What happens when I leave BT Audio range?**

When leaving BT range, the TWS will disconnect. UpoN re-entering BT range, the TWS feature will automatically reconnect.

#### **What happens if I lose power while in TWS mode?**

If you lose power from one or both speakers while in TWS mode, EON700 Full Range speakers will automatically return to TWS mode when power is regained.

If you lose power from your primary speaker (or the speaker you paired to your BT device), you will lose BT audio to both speakers. When you regain power, you will resume TWS mode on both speakers.

## **How do I use TWS mode with a subwoofer?**

To use TWS with a subwoofer, pair to 2 full range speakers and run OUT of the Mix Out of each full range speaker into your subwoofer. Turn up your subwoofer as desired.

## **Can I use TWS with other speakers?**

TWS mode works with EON710, EON712 and EON715 only.